# **1xbet kz**

- 1. 1xbet kz
- 2. 1xbet kz :sportingbet sacar por pix
- 3. 1xbet kz :betboo entain

### **1xbet kz**

Resumo:

**1xbet kz : Faça parte da elite das apostas em mka.arq.br! Inscreva-se agora e desfrute de benefícios exclusivos com nosso bônus especial!** 

contente:

No mundo das apostas esportivas, é cada vez mais comum a utilização de diferentes formas de pagamento para realizar depósitos em 1xbet kz sites de apostas. Uma delas é a Astropay, uma opção que te permite realizar compras e depositar em 1xbet kz sites em 1xbet kz alguns países da América Latina, Europa e Ásia. Neste artigo, mostraremos como utilizar a Astropay para fazer depósitos no site 1xBET, uma plataforma de apostas esportivas de renome mundial. O que é a Astropay e como funciona?

A Astropay é um método de pagamento virtual que permite aos usuários realizar compras online em 1xbet kz diferentes sites da internet, inclusive nos de apostas esportivas. Ele funciona como uma cartão pré-pago ou um banco de internet, onde você pode adicionar créditos em 1xbet kz diferentes moedas e utilizá-lo em 1xbet kz qualquer site que ofereça essa forma de pagamento. Para utilizá-lo, basta entrar no site da Astropay, criar uma conta e adicionar créditos ao seu cartão virtual.

1xBET e Astropay: Uma parceria vitoriosa

O site de apostas 1xBET é um dos sites que aceita a forma de pagamento da Astropay. Com a parceria entre as duas empresas, os usuários do 1xBET podem realizar depósitos instantâneos com os cartões virtuais Astropay, sem cobrar taxas de serviço. Além disso, os jogadores que fizeram um depósito via Astropay serão elegíveis para o bônus de boas-vindas oferecido pelo site, aumentando suas chances de ganhar ainda mais.

### **1xbet kz**

Se você deseja fazer apostas esportivas ou jogos de casino na praticidade de seu celular ou tablet, este artigo é para você! Aqui, vamos ensinar como fazer o download e instalação do aplicativo 1xBet no seu dispositivo Android.

## **Por que usar o aplicativo 1xBet?**

O aplicativo 1xBet oferece diversas opções de apostas esportivas e jogos de casino, tudo em 1xbet kz Português do Brasil e com a conveniência de ser acessível em 1xbet kz qualquer lugar. O aplicativo tem suporte a todas as funcionalidades da versão web para computador.

#### **Passo a passo para fazer o download e instalação do aplicativo 1xBet**

1. Abra o seu navegador móvel e navegue até o site oficial da 1xBet. Clique em 1xbet kz /html/pixbet-jogo-suspenso-2024-07-17-id-38478.html no canto inferior da tela.

- 2. Selecione a opção /news/sites-de-apostas-ecopayz-2024-07-17-id-44704.html.
- 3. Irá abrir uma página para fazer o download do arquivo de instalação apk. Salve o arquivo em 1xbet kz 1xbet kz memória interna ou externa.
- Antes de iniciar a instalação, será necessário ativar a opção de Instalar fontes 4. desconhecidas nas configurações do seu dispositivo.
- 5. Prossiga com a instalação do aplicativo clicando no arquivo salvo.
- 6. Após a instalação, busque o aplicativo no menu do seu celular e abra. Faça o cadastro ou efetue o login com suas credenciais.

### **Como recuperar a senha de duas etapas no 1xBet?**

Em caso de dúvidas, se você esqueceu a senha de duas etapas (2FA) ou precisa de ajuda adicional, entre em 1xbet kz contato com o /melhores-slots-betclic-2024-2024-07-17-id-35593.html.

## **Conclusão**

Com o aplicativo 1xBet em 1xbet kz seu celular, terá uma enorme seleção de apostas esportivas e jogos de cassino em 1xbet kz 1xbet kz palma da mão em 1xbet kz todo o Brasil! Fique ligado para os próximos artigos, onde cobriremos tudo sobre como realizar apostas na plataforma 1xBet e como usufruir dos diferentes recursos disponíveis para você.

### **1xbet kz :sportingbet sacar por pix**

No mundo de apostas esportiva, a 1xbet é uma plataforma cada vez mais popular entre os brasileiros. Com 1xbet kz popularidade crescente e muitos usuários estão se perguntando como há alguma versão do aplicativo 2Xbe disponível para dispositivos iOS?

A resposta é sim, existe uma versão do aplicativo 1xbet disponível para dispositivos iOS. Os usuários da iPhone e iPad podem facilmente acessar a plataforma de apostas esportivaS em 1xbet kz suas mãos!

Como baixar o aplicativo 1xbet para iOS?

Baixar o aplicativo 1xbet para dispositivos iOS é uma tarefa simples e fácil. Siga as etapas abaixopara começar:

Abra o App Store em 1xbet kz seu dispositivo iOS.

O valor do bônus de Roll-over é determinado pela quantidade depositada, com um bônus máximo de 100% do valor do depósito até uma quantia específica. Por exemplo, se um usuário depositar 50 reais, eles receberão um bônus adicional de 50 reais, enquanto se um usuário depositar 150 reais, eles receberão um bônus adicional de 100 reais.

Para liberar o bônus de Roll-over, os usuários devem apostar uma quantidade específica de vezes o valor do bônus, geralmente em 1xbet kz torno de 30 vezes. Isso significa que se um usuário receber um bônus de 50 reais, eles devem fazer apostas no valor total de 1500 reais (50 reais x 30) antes de poder retirar quaisquer ganhos obtidos com o bônus.

É importante notar que as apostas de liberação do bônus devem ser feitas em 1xbet kz eventos com cotas mínimas e dentro de um prazo específico. Além disso, apenas os apostadores que tiverem completado o processo de verificação podem participar da promoção.

Em resumo, a função Roll-over da 1xBet é uma ótima oportunidade para os usuários aumentarem seu saldo e terem ainda mais chances de ganhar, mas é necessário ler attentamente os termos e condições antes de participar.

### **1xbet kz :betboo entain**

### **Exposição de Patrimônio Cultural Imaterial e Obras Contemporâneas da China Inaugurada 1xbet kz Paris**

A exposição de patrimônio cultural imaterial e obras contemporâneas da China foi recentemente inaugurada no Museu de Artes Decorativas, 1xbet kz Paris, capital da França. A exposição abrange categorias como filigrana, marcenaria e cestaria, produção de chá, fabricação de vinho, cerâmica, tecidos e bordados, entre outras.

Além das obras de artesanato do patrimônio cultural imaterial da China, a exposição também apresenta peças de design contemporâneo inovadoras e vanguardistas.

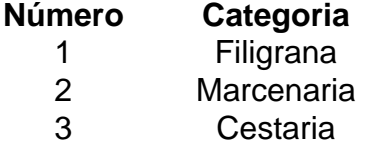

- 4 Produção de chá
- 5 Fabricação de vinho
- 6 Cerâmica

#### **0 comentários**

Author: mka.arq.br Subject: 1xbet kz Keywords: 1xbet kz Update: 2024/7/17 6:51:53